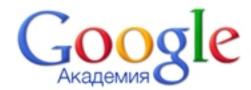

Citations Academy Google allows authors to follow the citation of their articles. You can find out who

links to

your publications

create a chart

and

calculated

the citation

indexes

of the process.

Find frequency of citation of your work in the scientific literature can by clicking on the following link http://sc

holar.google.com.ua